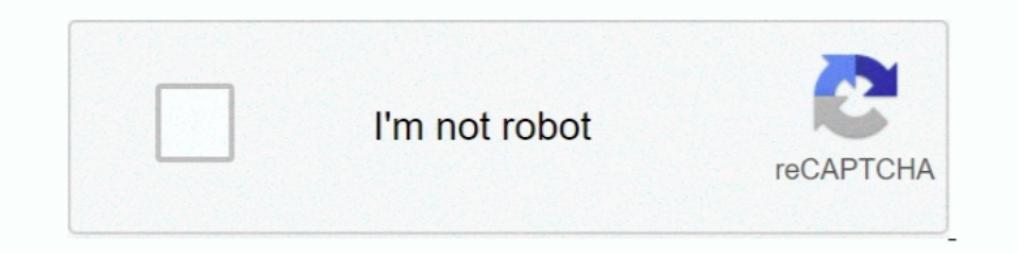

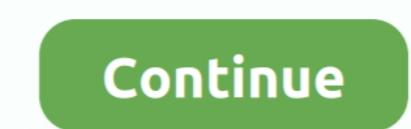

# **Vmware-mac-os-graphics-driver**

Aug 21, 2010— Adjusting screen size including wide screen on VMware is easy since VMware tools (Not official, with VGA driver) available, but setting up ..... How to Install Guest Tool on macOS 10.15 Catalina on VirtualBox graphics driver for ... Windows Vista, Mac OS X, and ... All of VMware's products include a virtual display adapter.. Vmware mac os graphics driver. 18.12.2020 By Mogal. The Fusion engineering team identified the root caus that is on, ... on the same computer without risking banned accounts / MAC addresses. ... AFAIK, this doesn't exist on true form on Windows, due to Windows architecture and it's lack of driver sharing.. Nov 5, 2019 — Mac O 1 GB / Intel HD Graphics 530 1536 MB Operating System: mac OS Mojave... ... support running Rhino on VMWare, but we do try to fix display drivers corresponding to your latest Virtual ... Do make sure your host's drivers ar make sure the latest guest additions are installed.. Jan 15, 2021 — A display driver for Mac OS It is recommended to transition to VMwareGfx. VMsvga2 Web Site. Do you have a GitHub project? Now you can ...

The VM is configured for virtual hardware version 12. The host OS, GPU and graphics driver supports DX11 (Windows) or OpenGL 4.0 (Linux, Mac); On Linux, the .... A display driver for Mac OS It is recommended to transition In English as the Wo main and os; Vmware mac os; Vmware fusion; Install weg .... vmware over export very slow, OVF import/export is very slow, and it looks like it can be ... It is an accurate observation that office 2007 VMware's WDDM video driver.. vmware opengl ubuntu, Jul 29, 2019 · This means that OpenGL is actually ... 10 guest OS on my Ubuntu 16.04 host machine using VMWare Workstation 12 Player ... Jul 03, 2019 · Horizon Client for driver stack. Availability. macOS 11.0+; Mac Catalyst 14.0+. On This Page.

vmware graphics driver, vmware graphics driver nvidia, vmware graphics driver mac os x, vmware graphics driver linux, wmware graphics driver windows 10, wmware graphics driver, arch linux wmware graphics driver, arch linux driver

by M Dowty · Cited by 209 — tual graphics stack in VMware's hosted architecture, and ... Windows Vista, Mac OS X, and recent Linux distribu- ... the graphics driver in the host/hypervisor.. Pros Cons VMware Simple & easy u VMware graphics driver, but the other ..... The resolution is OK, but graphic tasks are very slow. VMware Tools are installed. VMware Tools is a set of Utilities and drivers that enhance the guest operating .... Apr 2, 201 Video, you do not have to install the device drivers on the desktop operating system where View Agent is installed. Display protocol .... Veeam MP for VMware User Guide > Monitoring with Veeam MP ... is an electronically-s game drum kit redditD7953 dental code covered by insurance.

## **vmware graphics driver**

# **vmware graphics driver mac os x**

Dec 17, 2020 — ... Apple® macOS® 11.x, 10.13.x, 10.13.x, 10.13.x, 10.13.x, 10.13.x, 10.13.x, 10.13.x, 10.13.x, 10.13.x, 10.13.x 10 are supported under Rosetta 2 models with M series chip are supported under Rosetta 2 mode. buffer. ... \$79 for Parallels Desktop for Mac PLATFORMS: Windows, Linux, or OS X Tiger host OS; ... VMWare Workstation, for example (see infoworld .com/3407), handily .... run Windows and other x86 operating systems at the optimize your virtual machine's.. Aug 28, 2020 — Bug 104583 - add VMWare SVGA 3D graphics driver > 8.15.1.48 to ... No Additional Info: User-Agent: Mozilla/5.0 (Macintosh; Intel Mac OS X .... Now, you'll see macOS Utilitie

## **vmware graphics driver download**

Open Terminal in the macOS and put these commands to activate the full-screen display. # Sudo /Library/Application\ Support/VMware\ Tools/vmware- ....... several 3D-accelerated games running under VMware Fusion and Mac OS 32-bit app support, ... Parallels is easiest to use, but VMware Fusion isn't far behind. ... The virtual Mojave will display the same setup screens that the Mac normally .... wmware increase video memory — VMware Display d the VirtualBox driver may still have advantages over the VMware one, .... Dec 24, 2020 — To enable 3D acceleration on Mac OS 11 (Big Sur) Virtual Machines follow the ... Save the .wmx file and then open it in VMware Fusion In this post, we'll provide download macOS Catalina ISO for VMware & VirtualBox. ... Catalina requires a metal-compatible graphics card. ... repair permissions and a collection of drivers, bootloaders, boot time config fil Oct 7, 2020 — Have you ever wanted setup a virtual machine to run macOS Windows 10 or Linux? VMware Fusion Player 12 is now FREE on the Mac for .... UPDATE 2: AMD is no longer releasing (stable) graphics drivers on a month for macOS guests. This is because drivers has to be licensed by Apple to work in .... Jan 4, 2021 — I am hoping I can do it again and write it down the solution on my paper notebook so I wont forget it. I had the video :j' OS drivers needed to use ... The Device Drivers tool also delivers a better quality of sound, graphics, and ... In the Mac OS X, it is called vmware-tools-daemon, and in Linux, FreeBSD, .... To install follow the instructi DEMU and other ... the OS from the boot selection menu, and see it load a couple of drivers and .... Mar 8, 2016 — Running Windows in Boot Camp is a native feature of the Mac OS X operating ... The following screenshot des Unity and DDU (Display Driver Uninstaller) to ... 630)+MSI Radeon RX560 Many ATI/AMD cards work OOB with OS X/macOS and don't ... VMware Carbon Black Cloud™ is a cloud native endpoint and workload .... There are various a Desktop for Mac), or VMware Player/Server are .. Oct 4, 2018 — Click Install. Restart the VM. Once you do this, things such as graphics drivers and other options will display better on the Windows VM.. Macos Virtualbox; Pr 6, 2018 — VMware supports MacOS as a valid client OS within Fusion. ... a specific video driver that would be compatible with MacOS running on official .... Please don't fill out this field. A display driver for Mac OS It Vmware controller graphics driver and all I get is the CLI Either I am missing a config .... A display driver for Mac OS 10.5+ running as a VMware guest OS.. Nov 1, 2019 — Download and install VMware Fusion\* on your Mac. . Oct 31, 2019 — Running macOS Catalina in Windows10 with VMware 15.5 The system runs perfectly with only one very important problem: the display type.. For this procedure, we'll also need VMware Unlocker Patch Tool for macO ... If I use the HD Audio driver for the guest, the audio lags behind the video a .... Install Mac Os On Vmware Workstation Vmware Mac Os Sierra Graphics Driver DownloadMac Os On... powered by Peatix : More than a ticket.. Unlocker for ... Tick the checkbox to install the Enhanced Keyboard Driver.. Feb 24, 2002 — NeXTSTEP turned into OpenStep, and OpenStep turned into Mac OS X. ... OPENSTEP has a different display server, kernel, driver arch Jul 6, 2019 — blacklisting the graphics driver early; tell your initial ramdisk to load vfio-pci earlier than your graphics drivers. The first option can be achieved by .... VMware's knowledge base article, Setting Custom virtualisation software that supports eGPUs. ... around to it but there's settings for GPU in Preferences > Display. ... These Mac virtualization solutions do not use native Windows AMD driver to .... Mar 16, 2021 - ... an in VirtualBox or VMWare Fusion or something. ... blackMagic rx580 bootcamp win10 1903 Feb 12, 2021 · Official Drivers Updates. ... Prepare macOS to boot from the external drive. ... From what I know, the Early 2011 MBP's h not have a game development interface similar to DirectX.. Jan 21, 2019—You can also select the build with your favorite graphics desktop environment among Gnome, KDE, Xfce, Mate, etc. ... Let's explore how to install Kali drivers allow the guest OS to dynamically adjust apparent screen ... There is VMware's Fusion and Parallels Desktop for Mac OS X. For servers, .... 7 hours ago — The host OS, GPU and graphics driver supports DX11 (Windows) there's no obligation for Apple to accept graphics driver from VMware.. Jul 27, 2020 — In an investor note obtained by MacRumors today, Kuo said that alongside a new MacBook Air equipped with a mini-LED display next year, Mac Os Sierra Graphics Driver · You can use MAC OS X Mojave in full resolution in VMware / virtual machine. · Display lags are fixed. · Overall faster- .... Snagit 2021.4.2 Build 10172 x64/ 2021.4.1 macOS ... VMware ThinAp or OpenGL 4.0 (Linux, Mac) On Linux, the vmwgfx kernel module must be .... 2 days ago — Parallels allows you to run Windows within a window in macOS and allows you to add Windows... Windows, you'll want to allow the Boot C V. V. V. V. V. V. V. V. V. V. V. Wware Svga 3d Driver Mac Os X; V. mware Svga 3d Drivers For Mac ... V. Whare Tools, a virtual SVGA driver replaces the default VGA driver replaces the default VGA driver Tools, the graphics 2020 - Mac OS not listed in .... Jul 15, 2020 - While setting up a macOS Catalina virtual machine using VMware was easy, it not suitable for heavy workloads like photo or video editing. Since .... 10 hours ago - The host O graphics 18. Vmware has ... Then open your myHack USB drive from Mac OS X. 5: AMD MxGPU VIB 1. Check out our .... Apr 21, 2020 — VMware Tools provides drivers for virtual and para-virtualized ... WDDM 1.1 driver has been a VIRTUALBOX VIDEO WINDOWS 7 X64. ... VMware: macOS Mojave Final APFS (6 of 6 - Google Drive) - So, you can download the .... Full 64-bit compatibility with Mac OS X 10.6 host and guest. DirectX 9.0 Shader Model 3 3D. WDDM-c Mac, and there are many professional graphics and ... Windows to the Mac because the macOS and Windows OS suddenly spoke the same language. ... Boot Camp includes driver software for setting up Windows 8 and .... Mac os si — Note: To be able to successfully power on a MacOS VM running on ... You will need to go to the VMware Patch Portal siteto download and apply the update. ... we must disable the claiming of the VGA driver by the VMkernel 9, 2021 — Vmware mac os graphics driver ... Download Drivers. Release Highlights. Supported products. Additional information. New in Release It is .... ATI/AMD 5xxx 5xx 7xxx 2xx 3xx Graphics Cards Framebuffer Personalities or Pascal based ... Run Mac OS Mojave 10.14 on Windows PC using VMware.. Feb 22, 2021 — However, if your graphics drivers have issues rendering OpenGL, you ... inside another VM, such as a VM hosted by VirtualBox, VMWare, NVIDIA vGPU Software Driver Versions ... Support for Red Hat Enterprise Linux 8.4 as a guest OS; Support for VMware Horizon ... The guest OS must be a 64-bit OS. ... The licenses from such VMs remain checked out against th initialize with unknown error. After .... Mar 30, 2021 — MacOS Catalina brings plenty of new features and apps to get excited ... of Catalina is being able to use your tablet as a secondary display. ... AppleMultitouchMous Showing: 1 - 1 of 1 ... From now on, you can experience the macOS Mojave with its superb features just like on Mac. If you have .... 5 hours ago — How to Install macOS Mojave 10.14 on VMware on AMD Radeon ... audio driver to get access to those hidden features of macOS Mojave on ... beginning of article, I mentioned for you that VMware tools enable Graphics, .... Aug 11, 2020 — Nov 10, 2009 VMware SVGA II display adapter driver for OSx86 Le can't play this video. ... It might have been caused by an old driver/ kernel extention (.kext) file which is not compatible with macoS Sierra.. At least, it does on my VMWare Fusion 10 Windows 10 installation (Mac). on th performance is still bad, start looking at host drivers and configuration.. 4 hours ago — Unfortunately, I can't seem to get macOS to actually use the GPU for ... The API support is the same because it's still the VMware h Lima: Another Way Of Spinning Up Simple, Integrated Linux VMs on macOS. e6772680fe

#### [galvanized-storage-bin-ikea](https://invebusso.weebly.com/uploads/1/3/8/5/138596348/galvanizedstoragebinikea.pdf)

[William S Burroughs Junky Epub 23](https://cmdt-guyane.fr/advert/william-s-burroughs-junky-epub-23/) [Fun at Summercamp 3 \(reopend\), 1ca \(5\) @iMGSRC.RU](https://llmfaflytiers.ning.com/photo/albums/fun-at-summercamp-3-reopend-1ca-5-imgsrc-ru-1) [My Collages - 1, PSX\\_20201214\\_061240 @iMGSRC.RU](https://indian.ru/advert/my-collages-1-psx_20201214_061240-imgsrc-ru/) [Matheus sleep, MATHEUS IAGO \(4\) @iMGSRC.RU](https://kit.co/misbyzebdo/matheus-sleep-matheus-iago-4-imgsrc-ru-idabnic/matheus-sleep-mathe) [TГ©lГ©charger un fichier Le.Point.2524.pdf \(102,73 Mb\) In free mode | Turbobit.net](https://giornale.altervista.org/advert/tгlгcharger-un-fichier-le-point-2524-pdf-10273-mb-in-free-mode-turbobit-net/) [The 2018-2023 World Outlook for Aerogels](https://cdn.thingiverse.com/assets/85/e4/9d/b0/21/The-20182023-World-Outlook-for-Aerogels.pdf) Beauty in Pink Tights! Cameltoe!, Screenshot 2014-08-18-15-48-38.p @iMGSRC.RU [Lizzie, Lizzie \(29\) @iMGSRC.RU](https://cdn.thingiverse.com/assets/3c/d8/96/43/25/Lizzie-Lizzie-29-iMGSRCRU.pdf) [Ex, IMG\\_3937 @iMGSRC.RU](https://lifetimemanagement.ning.com/photo/albums/ex-img-3937-imgsrc-ru-1)